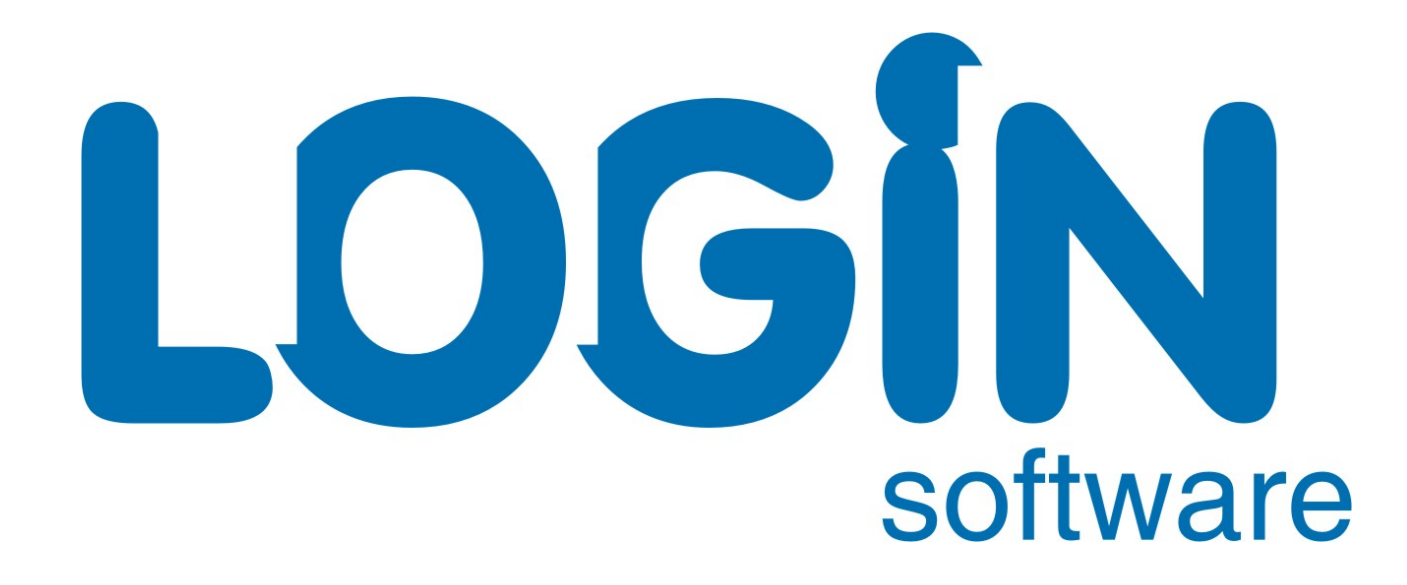

software<sup>C</sup>

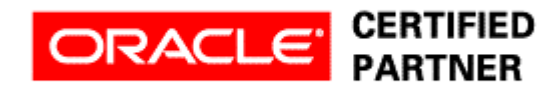

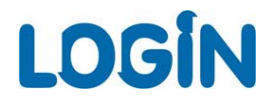

# **Alen Prodan**

# **Sistemske statistike i kalibracija I/O podsustava uz pomo ć Orion alata**

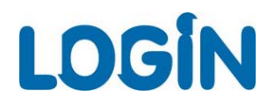

#### Agenda

- Razvojni put Oracle optimizera Þ
- Što zna či trošak (COST) vrijednost ?

Odre đivanje COST vrijednosti: usporedni prikaz tradicionalne metode i CPU costing modela (sistemskih statistika), pogreške u kalibraciji hardvera prilikom izra čunavanja sistemskih statistika

Upotreba Orion alata za kalibraciju hardvera

Što je Orion alat, prednosti u korištenju alata, novosti u Oracle 11g **RDBMS** 

- Zaklju čna rije č
- Pitanja i odgovori

Þ

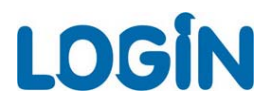

## Razdoblje prije Oracle 9i RDBMS Razvojni put Oracle optimizera

- optimizer isklju čivo vodi ra čuna o broju I/O operacija koje treba izvršiti Þ za dohvat svih relevantnih podataka
- sustav ne uzima u obzir veli činu I/O operacija (singleblock I/O = Þ multiblock I/O), niti brzinu njihova izvo đenja
- U verziji Oracle 8.1 službeno se uvode optimizer\_index\_cost\_adj i Þ optimizer\_index\_caching parametri

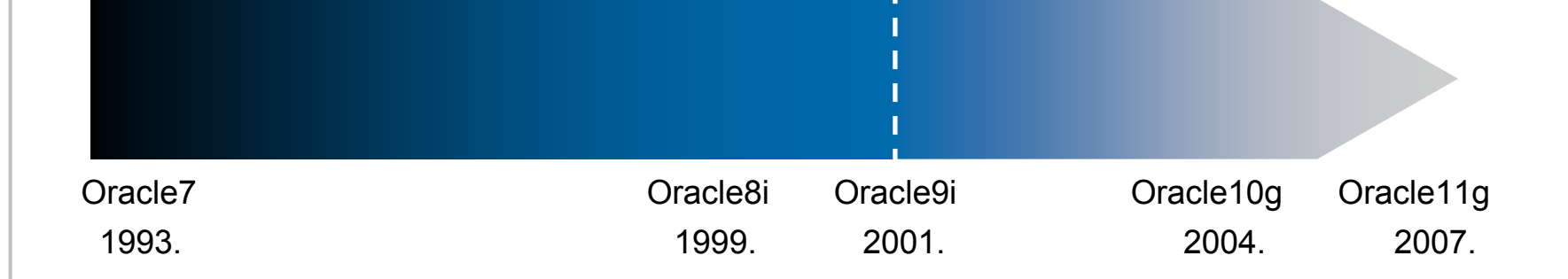

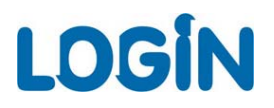

#### Razvojni put Oracle optimizera

#### Razdoblje prije Oracle 9i

- optimizer\_index\_cost\_adj utječe na ponašanje optimizera prilikom<br>odabira indeks access pathova. Inicijalna postavka parametra iznosi<br>100, što znači da optimizer procjenjuje da je pristup putem indeksa 100, što znači da optimizer procjenjuje da je pristup putem indeksa<br>podjednako zahtjevan kao i multiblock (full scan) operacija. Vrijednost<br>parametra 50, označuje optimizeru da je pristup putem indeka upola parámetra 50, oźnačuje optimizeru da je pristup´putem indeka upola<br>"jeftiniji" od regularnog
- optimizer\_index\_caching trošak izvršavanja putem indeksa ovisi o<br>prisutnosti blokova tog indeksa u cache strukturama. Broj blokova u<br>cacheu ovisi o faktorima koje CBO ne može predv<u>idj</u>eti, npr. optereć cacheu ovisi o faktorima koje CBO ne može predvidjeti, ńpr. opterećenje<br>na sustavu i načinima pristupa različitih korisnika. Tim parametrom<br>utječe se na pretpostavke optimizera vezano za prisutnost indeks utječe se na pretpostavke optimizera vezano za prisutnost indeks<br>blokova u cache strukturama. Inicijalna vrijednost parametra je 0.
- ti parametri imaju za cilj pružiti informacije optimizeru o tome koliko su singleblock I/O operacije "jeftinije" od multiblock I/O operacija, dakle adresirati problem varijacija u tipu I/O operacija, kao i dati okvirnu ide

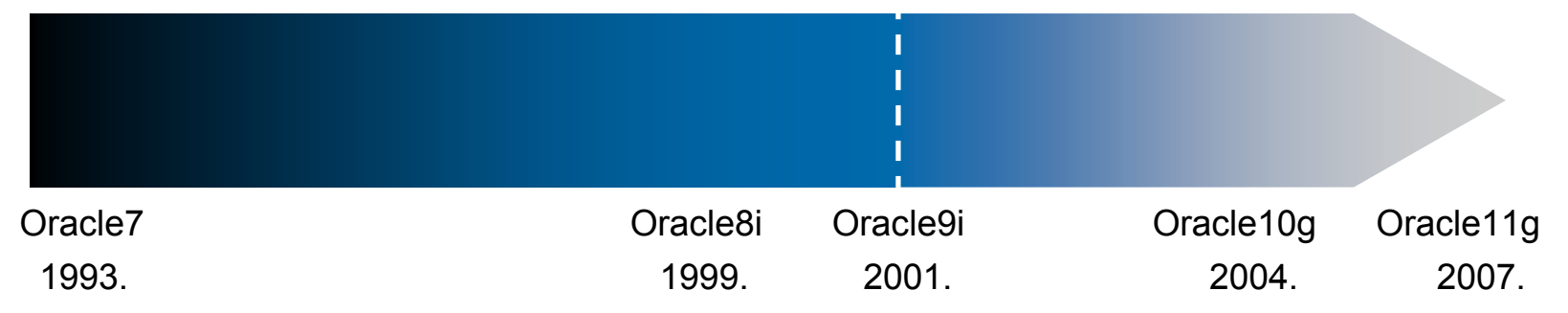

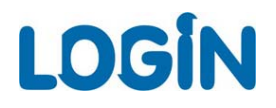

# Razvojni put Oracle optimizera

#### Oracle9i i novije verzije

- sistemske statistike, odnosno CPU costing model je po prvi puta zaživio u Oracle9i verziji RDBMS
- omogu ćuju cost-based optimizeru bolju procjenu potrebnih sistemskih Þ resursa
- sistemske statistike se name ću kao idealno rješenje za "kalibraciju Þ. sustava", jer po prvi puta optimizer raspolaže ulaznim informacijama o u čestalosti i vremenu trajanja pojedinih tipova I/O operacija, kao i o brzini CPU jedinice, a sve se temelji na stvarnom profilu hardvera Oracle poslužitelja

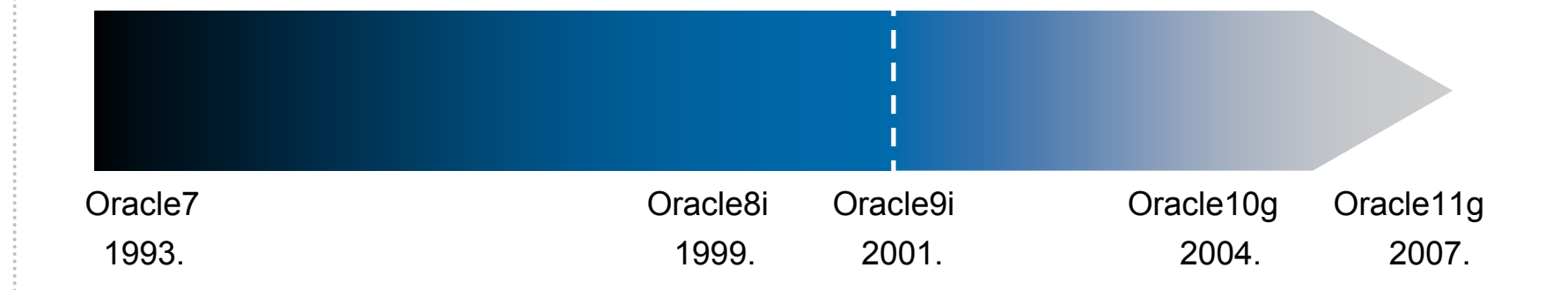

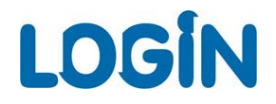

#### Prikaz singleblock i multiblock I/O mehanizma Prikaz singleblock i multiblock I/O mehanizma

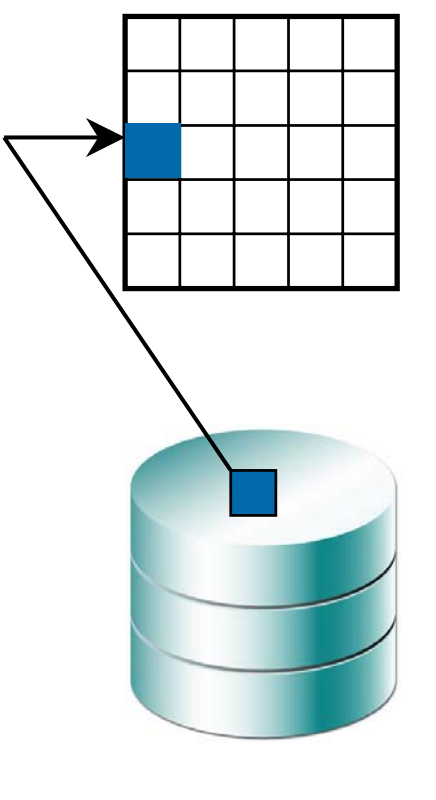

**singleblock I/O u jedan SGA buffer**

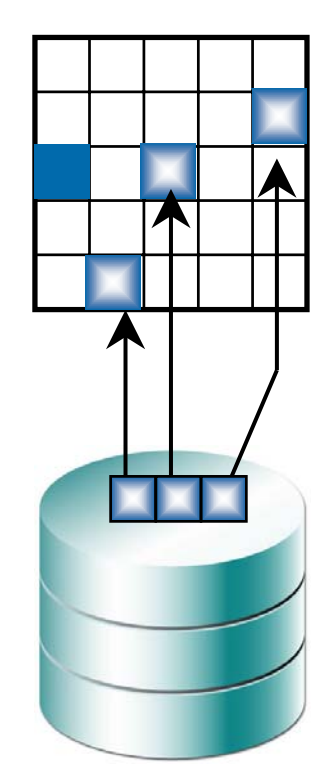

**multiblock I/O u više diskontinuiranih SGA buffera**

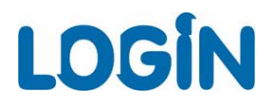

### Trošak (COST) vrijednost

### Značenje pojma troška (cost)

- trošak (COST) predstavlja procjenu količine resursa potrebne za Þ izvođenje neke operacije
- optimizer nastoji osigurati što efikasnije korištenje disk I/O, CPU i memorijskih resursa
- u konačnici, trošak predstavlja procjenu broja disk I/O operacija, te Þ. količinu CPU vremena i memorijskih resursa korištenih prilikom izvođenja SQL operacija
- operacija može biti skeniranje tablice, pristupanje slogovima u tablici Þ koristeći indeks, join operacije, sort operacije i sl.
- pod troškom (cost) istovremeno podrazumijevamo osim količine Þ. utrošenih resursa i vrijednost dodjeljenu svakoj pojedinoj operaciji <sup>u</sup> sklopu plana izvršavanja

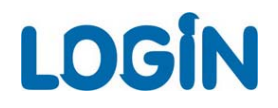

## Trošak (COST) vrijednost

#### Značenje pojma troška (cost)

- **suprotno očekivanju, moguća je pojava kada manja cost vrijednost plana izvršavanja ne znači nužno i efikasnije (brže) izvođenje !**
- Trošak (cost) predstavlja procjenu vremena izvršavanja SQL naredbe, generiranu od strane modela ugrađenog u RDBMS softver, pa je samim time i podložan sljede<sup>ć</sup>im greškama: Þ
	- krive pretpostavke ugrađene u model Þ
	- Þ statistike o distribuciji podataka postoje, ali ne odražavaju trenutno činjenično stanje
	- statistike o distribuciji podataka ne postoje Þ
	- nedostupni podaci o karakteristikama performansi hardvera na sustavu $\blacktriangleright$
	- mogući bugovi u modelu Þ

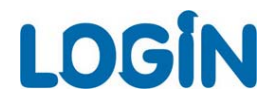

#### Određivanje troška (cost) vrijednosti

Metode određivanja COST vrijednosti:

- **tradicionalna metoda**: temelji se isključivo na broju I/O Þ operacija
- **sistemske statistike**: uzima u obzir veličinu i vrijeme odziva Þ. potrebno za I/O operacije

software

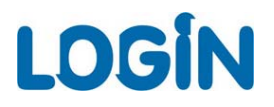

#### Opis postupka izvođenja testova

#### Konfiguriranje testnog okruženja

- svi testovi izvedeni su na Oracle 10g 10.1.0.5 Enteprise Edition na Windows 32bit platformi
- testovi su izvedeni u sljede ćoj okolini kako bi se omogu ćilo reproduciranje rezultata u istovjetnim uvjetima: Þ
	- Þ db block  $size = 8$  KB
	- db file multiblock read count  $= 8$ Þ
	- Þ upotreba locally managed tablespacea
	- Þ veličina ekstenata 1 MB
	- $\blacktriangleright$ manualni freelist space management (bez ASSM)
	- $\blacktriangleright$ optimizer mode = ALL\_ROWS
	- Þ isklju čene sistemske statistike (u po četnoj fazi)

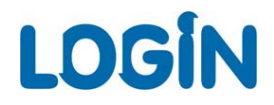

#### Opis postupka izvođenja testova

#### kreiranje tablespacea

create tablespace hroug\_tbs datafile'c:\oracle\oradata\ora101\hroug\_tbs01.dbf' size 262208 k extent management local uniform size 1msegment space management manual;

#### kreiranje testne tablice - svaki redak mora biti u zasebnom bloku

```
CREATE TABLE t ( id number, a char(2000), b char(2000));
INSERT INTO tSELECT rownum, rownum, rownum
FROM all objects
WHERE rownum \leq 10000;
COMMIT;
```
#### prikupljanje CBO statistika

```
BEGIN
DBMS STATS.GATHER TABLE STATS(
ownname=>user,
tabname=>'T',
estimate percent=>DBMS STATS.AUTO SAMPLE SIZE,
method opt=>'FOR ALL COLUMNS SIZE AUTO');
END;
```
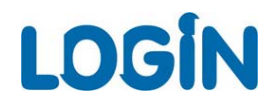

- pojavljuje se u Oracle7 verziji i od tada se kontinuirano usavršava Þ
- temelji se isklju čivo na broju I/O operacija, što predstavlja ujedno i njen Þ najve ći nedostatak
	- nedostaci se prije svega odnose na vrednovanje utjecaja cache struktura i varijabilnosti troška I/O operacija, a ublaženi su u Oracle8i verziji uvo đenjem optimizer\_index\_caching i optimizer\_index\_cost\_adj parametara
- kod full scan operacija ključnu ulogu ima db\_file\_multiblock\_read\_count Þ. inicijalizacijski parametar

## Tradicionalna metoda određivanja troška (cost)

#### db\_file\_multiblock\_read\_count parametar

- definira maksimalni broj blokova koje Oracle serverski proces može pro čitati u jednoj multiblock I/O operaciji
- ve ća vrijednost parametra u pravilu zna či više pro čitanih blokova u Þ jednoj operaciji, odnosno efikasnije izvo đenje, a to pravilo vrijedi dok se ne dostigne to čka opadanja performansi, gdje daljnje pove ćanje vrijednosti parametra može dovesti i do pogoršanja performansi sustava
- maksimalna vrijednost parametra zavisna je o platformi na kojoj se Þ izvršava Oracle server
- na broj pro čitanih blokova kod multiblock operacija djeluju sljede ća Þ ograni čenja:
	- Þ maksimalni broj pro čitanih blokova ovisan je o fizi čkom ograni čenju operativnog sustava, odnosno maksimalnoj fizi čkoj veli čini I/O
	- multiblock I/O operacija ne može čitati više blokova odjednom ukoliko Þ oni prelaze granice ekstenata
	- multiblock I/O se može razlomiti i na više manjih operacija ukoliko se Þ. neki od blokova ve ć nalaze u buffer cache strukturi

# Tradicionalna metoda određivanja troška (cost)

#### db\_file\_multiblock\_read\_count parametar

multiblock I/O operacije možemo pratiti uz pomo ć SQL trace datoteka, a Þ. vidljive su kao db file scattered read wait eventi

```
PARSING IN CURSOR #4 len=21 dep=0 uid=70 oct=3 lid=70 tim=4586095223 
hv=3395422149ad='6cf903f0'select max(id)
from tEND OF STMTPARSE #4:c=15625,e=50764,p=1,cr=3,cu=0,mis=1,r=0,dep=0,og=1,tim=4586095216
BINDS #4:
EXEC #4: c=0, e=629, p=0, cr=0, cu=0, mis=0, r=0, dep=0, oq=1, tim=4586099457WAIT #4: nam='SQL*Net message to client' ela= 4 p1=1111838976 p2=1 p3=0
WAIT #4: nam='db file scattered read' ela= 35439 p1=6 p2=10 p3=8
WAIT #4: nam='db file scattered read' ela= 928 p1=6 p2=18 p3=8
WAIT #4: nam='db file scattered read' ela= 1209 p1=6 p2=26 p3=8
....WAIT #4: nam='db file scattered read' ela= 1160 p1=6 p2=114 p3=8
WAIT #4: nam='db file scattered read' ela= 1104 p1=6 p2=122 p3=8
WAIT #4: nam='db file scattered read' ela= 2141 p1=6 p2=130 p3=
7
```
#### Tradicionalna metoda određivanja troška (cost)

upoznati sa ulogom db\_file\_multiblock\_read\_count parametra, možemo lakše sagledati njegov utjecaj na model odre đivanja cost vrijednosti fullscan operacija

```
SQL> set autot traceonly explain
SQL>
SQL> select max(id)
  2 from t;
Execution Plan----------------------------------------------------------0 SELECT STATEMENT Optimizer=ALL_ROWS (Cost=1520 Card=1 Bytes=4)
    1 0 SORT (AGGREGATE)
    2 1 TABLE ACCESS (FULL) OF 'T' (TABLE) (Cost=1520 Card=10000 Bytes=40000)
```
- s obzirom da ne postoje indeksi nad testnom tablicom, jedini izbor optimizeru je tablescan operacija
- iz outputa autotrace komande mogu će je iš čitati 3 kriti čne vrijednosti na ve ćini redaka plana izvršavanja:
	- trošak za pojedini redak (Cost) Þ

- procijenjeni broj redaka na izlazu iz te faze plana izvršavanja (Card) Þ
- procjena volumena podataka generiranih u tom koraku izvršavanja (Bytes)

#### Tradicionalna metoda određivanja troška (cost)

```
SQL> set autot traceonly explain
SQL>
SQL> select max(id)
  2 from t;
Execution Plan----------------------------------------------------------0 SELECT STATEMENT Optimizer=ALL_ROWS (Cost=1520 Card=1 Bytes=4)
    1 0 SORT (AGGREGATE)
    2 1 TABLE ACCESS (FULL) OF 'T' (TABLE) (Cost=1520 Card=10000 Bytes=40000)
```
- u ovom slu čaju SELECT naredba vra ća jedan redak veli čine 4 bytea, sa troškom Cost=1520.
- iznos od 1520 predstavlja zapravo trošak tablescan operacije iz retka 2, koji proslje đuje 10.000 redaka i volumen od 40.000 byteova retku 1, odnosno SORT operaciji kao rezultat max() funkcije
- u retku 0 vidljiv je ukupan trošak za cijelu SQL naredbu, broj redaka kojeg vra ća SQL naredba klijentu, te volumen podataka

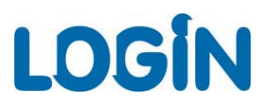

Utjecaj db\_file\_multiblock\_read\_count parametra na vrijednost troška

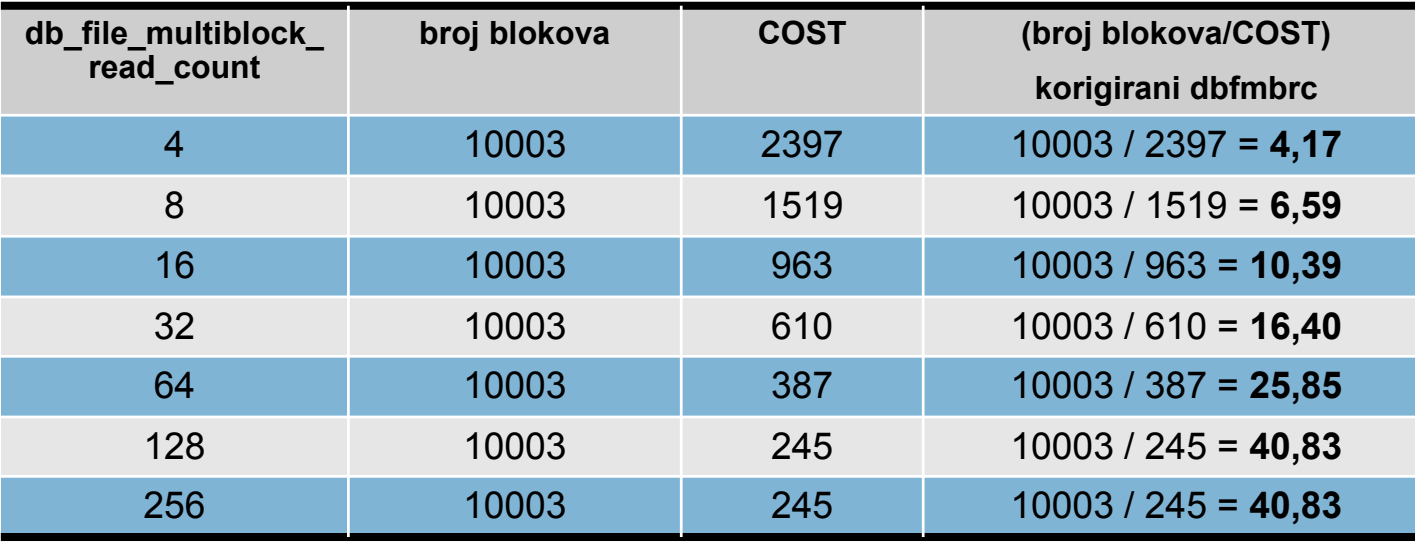

u prethodnoj tablici vidljivo je variranje cost vrijednosti ovisno o promjeni db\_file\_multiblock\_read\_count parametra - što je ve ća vrijednost *dbfmbrc* parametra, to je cost vrijednost manja

- vrijednosti iz 4. stupca tablice dobivene su tako što je broj blokova iz 2. stupca podijeljen sa cost vrijednosti iz 3. stupca
- korigirani *dbfmbrc* iz stupca 4. mnogo sporije raste u odnosu na *dbfmbrc* iz stupca 1., zbog toga što on predstavlja korigiranu vrijednost koju Oracle automatski k origira ugra đuju ći u nju dozu pesimizma

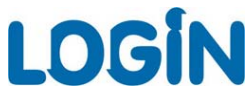

Utjecaj ugra đenog pesimizma na korigiranu vrijednost *dbfmbrc*

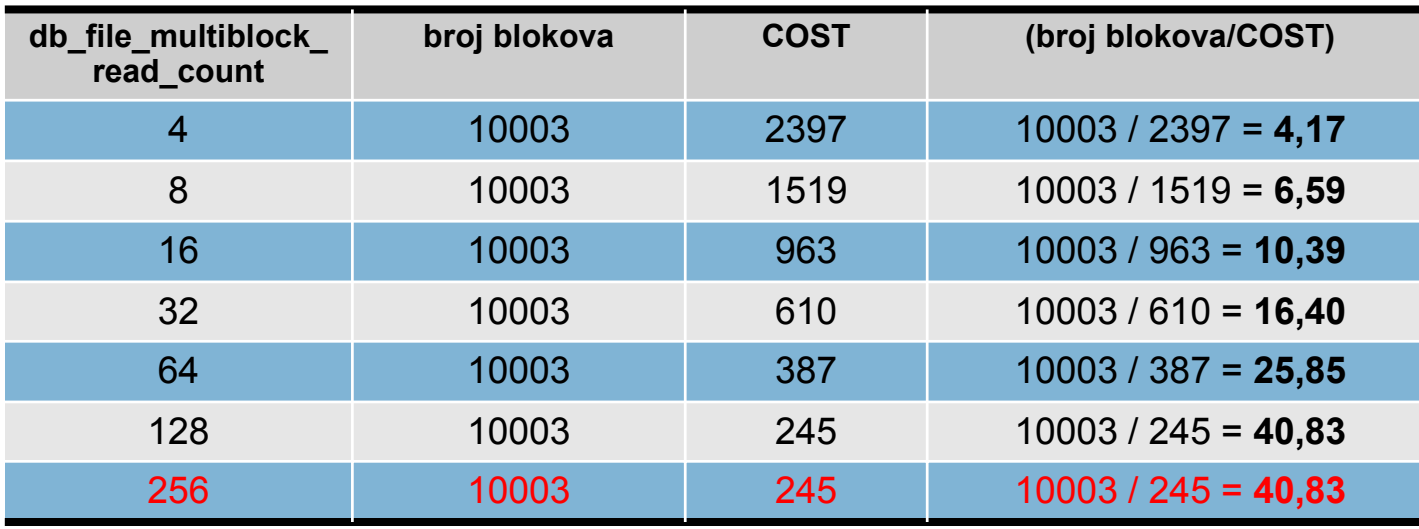

velike db\_file\_multiblock\_read\_count vrijednosti mogu izazvati neprirodno nagli pad COST vrijednosti (prividna efikasnost FTS)

- utjecaj tehničkih ograničenja na izvođenje velikih multiblock operacija:
	- Þ efekt jednog takvog ograni čenja je vidljiv u tablici u retku za dbfmbrc=256, gdje je cost vrijednost ostala nepromijenjena iz razloga što je 128\*8KB=1024 KB maksimalna fizi čka veli čina I/O operacije koju podržava operativni sustav, a Oracle raspolaže tom informacijom

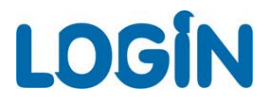

#### Uloga korigiranog *dbfmbrc* u izra čunu cost vrijednosti

- korigirani *dbfmbrc* predstavlja klju č za izra čunavanje cost vrijednosti full Þ scan operacija u tradicionalnom modelu izra čuna cost vrijednosti
	- Npr., pretpostavimo da želimo izra čunati cost vrijednost SQL naredbe koja mora scanirati objekt od 250.000 blokova, a sa postavkom db\_file\_multiblock\_read\_count=16 !

U tom je slu čaju korigirani dbfmbrc = 10,39.

Sa nevedenim ulaznim parametrima cost vrijednost iznosi:

**COST = broj blokova / korigirani dbfmbrc**

**COST = 250.000 / 10,398 = 24043**

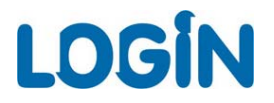

Uloga korigiranog *dbfmbrc* u izra čunu cost vrijednosti

**COST = broj blokova / korigirani dbfmbrc**

**COST = 250.000 / 10,398 = 24043**

oftware

Primjerom možemo dokazati to čnost izra čuna:

```
CREATE TABLE t_250000
( id number );
exec DBMS STATS.SET TABLE STATS(user, 'T 250000', numblks=>250000);
alter session set db file multiblock read count = 16;
```

```
set autot traceonly explain
SELECT max(id) FROM t 250000;
Execution Plan----------------------------------------------------------0 SELECT STATEMENT Optimizer=ALL_ROWS (Cost=24044 Card=1 Bytes=13)
  1 0 SORT (AGGREGATE)
   2 1 TABLE ACCESS (FULL) OF 'T_250000' (TABLE) (Cost=24044 Card=2000 
Bytes=26000)
```
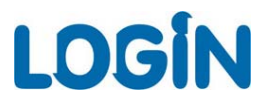

\_table\_scan\_cost\_plus\_one - reguliranje fts/indeks access pathova kod SQL sa malom COST vrijednosti

set autot traceonly explain SELECT max(id) FROM t 250000; Execution Plan

```
----------------------------------------------------------
```
0 SELECT STATEMENT Optimizer=ALL\_ROWS (Cost=**<sup>24044</sup>** Card=1 Bytes=13)

- 1 0 SORT (AGGREGATE)
- 2 1 TABLE ACCESS (FULL) OF 'T\_250000' (TABLE) (Cost=24044 Card=2000 Bytes=26000)

#### COST = 250.000 / 10,398 = 24043; AUTOTRACE = 24044

Odstupanje = 24044 - 24043 = 1

```
SQL> select a.ksppinm, b.ksppstvl, a.ksppdesc
2 from x$ksppi a, x$ksppcv b
3 where a. indx = b. indx
4* and a.ksppinm like '%table%scan%'
SQL> /
KSPPINM KSPPSTVL KSPPDESC------------------------- ---------- ----------------------------------------------_table_scan_cost_plus_one_TRUE bump estimated full table scan and index ffs
                                   cost by one
SQL>
```
ntwar

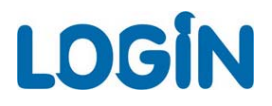

#### Pregled sistemskih statistika i CPU costing modela

- uvedene sa ciljem točnijeg određivanja troška singleblock vs. multiblock Þ I/O operacija
- eleminira potrebu za traženjem balansa izme đu fts-hash-join i index-Þ. nested loop-IN-LIST operacija ru čnim podešavanjem optimizer\_index\_caching i optimizer\_index\_cost\_adj parametara
- po prvi puta optimizer raspolaže sa informacijama o performansama i Þ. optere ćenju diskovnog podsustava i CPU resursa Oracle servera
- prilikom formiranja plana izvršavanja, optimizer izra čunava procjenu I/O i CPU troška
- u Oracle9i verziji sistemske su statistike inicijalno isklju čene, dok su kod Oracle10g automatski uklju čene (u noworkload na činu)
- postoje dva tipa sist. statistika: NOWORKLOAD i "glavne" sist. statistike
	- dbms\_stats.gather\_system\_stats('NOWORKLOAD');

software

dbms stats.gather system stats('START' / 'STOP');

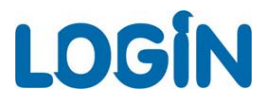

#### Priprema testnog okruženja za CPU costing model

za potrebe testiranja, sistemske statistike podešene su uz pomo ć poziva DBMS\_STATS.SET\_SYSTEM\_STATS procedure:

```
BEGIN
```

```
DBMS STATS.SET SYSTEM STATS('SREADTIM', '10');
DBMS STATS.SET SYSTEM STATS('MREADTIM', '20');
DBMS_STATS.SET_SYSTEM_STATS('CPUSPEED', '1000');
DBMS STATS.SET SYSTEM STATS('MBRC', '5');
END;
```
postavljene vrijednosti možemo provjeriti:

```
SQL> select sname, pname, pval1 from sys.aux stats$;
SNAME PNAME PVAL1------------------------------ ------------------------------ ----------...SYSSTATS MAIN CHUSPEEDNW
SYSSTATS MAIN GENERAL MAIN IOSEEKTIM
SYSSTATS_MAIN international contrast of the system of the system of the system of the system of the system of the system of the system of the system of the system of the system of the system of the system of the system of 
SYSSTATS_MAIN distribution of the SREADTIM distribution of the state of the state of the state of the state of the state of the state of the state of the state of the state of the state of the state of the state of the sta
SYSSTATS MAIN 20 NREADTIM MREADTIM 20
SYSSTATS MAIN CPUSPEED CONSTANTS AND 1000
SYSSTATS_MAIN 55 = 55 = 55 MBRC 55 = 55 MBRC 55 mBRC 55 = 55 MBRC 55 mBRC 55 mBRC 55 mBRC 55 mBRC 55 mBRC 55 mBRC 55 mBRC 55 mBRC 55 mBRC 55 mBRC 55 mBRC 55 mBRC 55 mBRC 55 mBRC 55 mBRC 55 mBRC 55 mBRC 55 mBRC 55 mBRC 55 m
SYSSTATS MAIN MAXTHR
SYSSTATS_MAIN SLAVETHR
```
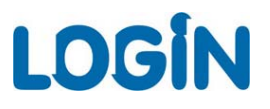

#### Opis parametara sistemskih statistika

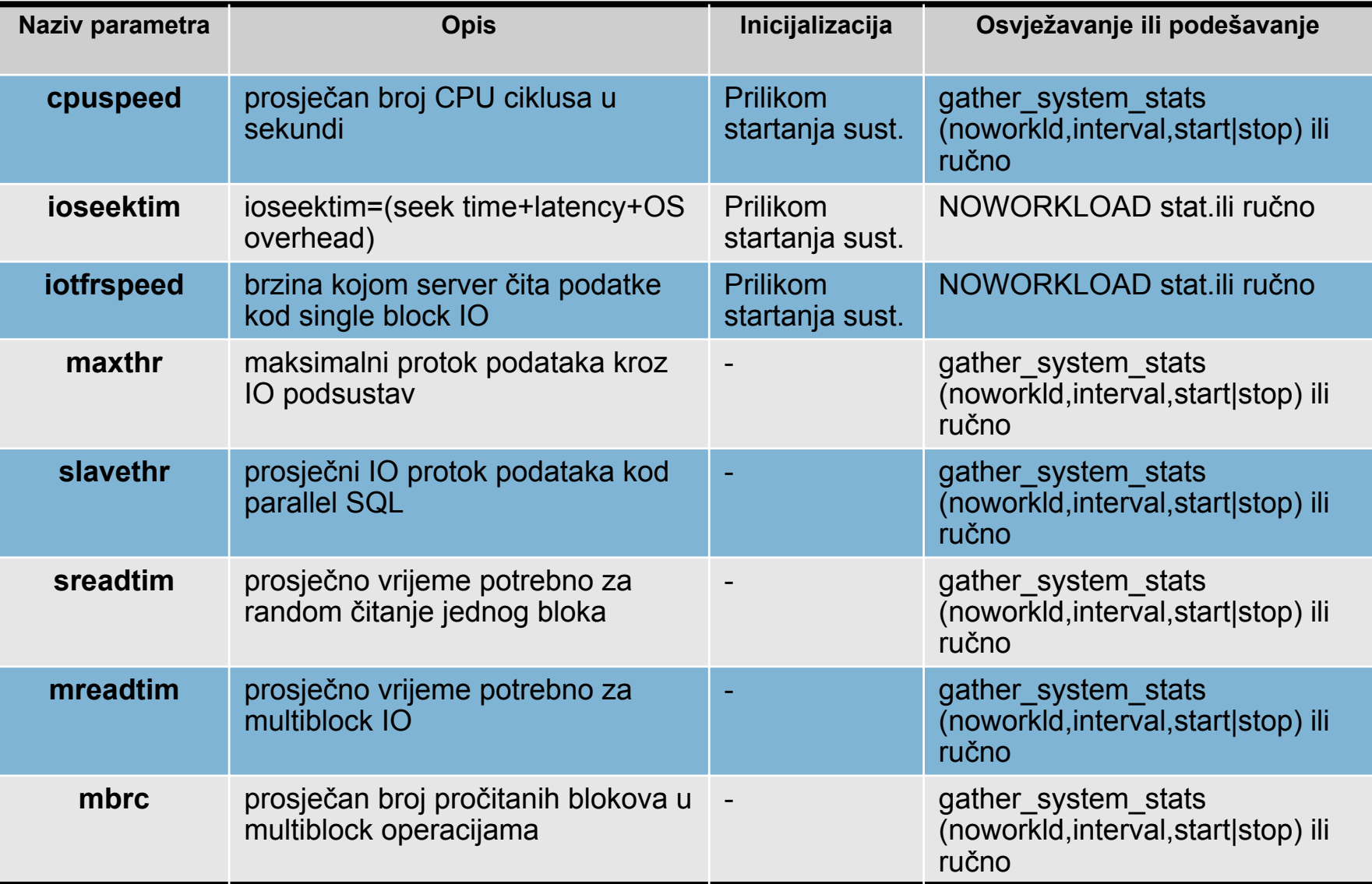

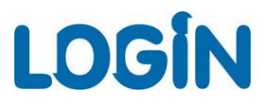

Odre đivanje cost vrijednosti uz pomo ć stistemskih statistika

Prema Oracle9i Database Performanse Tuning Guide and Reference Þ. (part.no. a96533-02) cost vrijednost u CPU costing modelu odre đuje se na sljede ći na čin:

Cost=( #SR\*sreadtim + #MR\*mreadtim + #CPUCycles/CPU speed) / sreadtim

gdje su:

```
Cost - trošak operacije
#SR - broj singleblock I/O operacija
sreadtim - vrijeme potrebno za izvo
đenje jedne singleblock I/O 
operacije (uključuje vrijeme pozicioniranja (latencija) + transfer
podataka)
#MR - broj multiblock I/O operacija
mreadtim - vrijeme potrebno za izvo
đenje jedne multiblock I/O operacije 
(uklju
čuje vrijeme pozicioniranja (latencija) + transfer podataka)
CPUCycles - uključuje CPU vrijeme izvođenja upita + CPU vrijeme dohvata
podataka(CPU trošak dohvata podataka iz buffer cachea)
cpuspeed - broj CPU ciklusa u sekundi
```
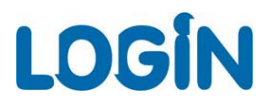

Odre đivanje cost vrijednosti uz pomo ć stistemskih statistika

Cost=( #SR\*sreadtim + #MR\*mreadtim + #CPUCycles/CPU speed) **/ sreadtim**

- iz prethodne formule vidljivo je da se cost vrijednost može raš članiti na trošak I/O komponente (single + multiblock IO) i trošak CPU komponente (CPU cycles)
- ukupna cost vrijednost je i dalje svedena na broj singleblock operacija, iako bi direktno bilo mogu će izraziti ju u vremenu potrebnom za izvršavanje upita
- to je napravljeno iz razloga kompatibilnosti sa prethodnim verzijama kako se ne bi bitno mijenjala cost vrijednost SQL operacija nakon migracije

Þ

#### Sistemske statistike i CPU costing model

#### Usporedba tradicionalne metode i CPU costing modela

```
SQL> select /* SYS CPU MODEL */ max(id) from t;
Execution Plan----------------------------------------------------------0 SELECT STATEMENT Optimizer=ALL_ROWS (Cost=4010 Card=1 Bytes=4)
  1 0 SORT (AGGREGATE)
  2 1 TABLE ACCESS (FULL) OF 'T' (TABLE) (Cost=4010 Card=10000 Bytes=40000)
SQL> set autot traceonly explain
SQL>
SQL> select /* TRADICIONALNA */ max(id)
  2 from t;
Execution Plan----------------------------------------------------------0 SELECT STATEMENT Optimizer=ALL_ROWS (Cost=1520 Card=1 Bytes=4)
   1 0 SORT (AGGREGATE)
    2 1 TABLE ACCESS (FULL) OF 'T' (TABLE) (Cost=1520 Card=10000 Bytes=40000)
```
cost vrijednost porasla za više od 2.5 puta

software

kod optimizer index \* parametara, umjetno se smanjuje cost vrijednost indeks pristupa, bez korekcija cost vrijednosti FTS operacija, dok kod CPU costing modela sustav poskupljuje FTS operacije

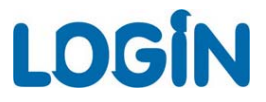

#### CPU costing model - izra čun **I/O komponente** troška

elementi za izra čun I/O komponente COST vrijednosti:

```
MBRC = 5#SR = 
0SREADTIM = 10user_tables.blocks = 10003
#MR = 10003 / 5 = 2000,6
MREADTIM = 20
```
software

```
Cost = ceil((#SR * sreadtim + #MR * mreadtim) / sreadtim)
    = ceil((0 * 10 + 2000,6 * 20) / 10) = ceil(0 + 40012 = 40012 / 10)
    = ceil(4001,2) = 4002
```
s obzirom da je prikazana cost vrijednost u autotrace prikazu 4010, postoji razlika od 8 jedinica, koju možemo pripisati CPU komponenti + utjecaju *\_table\_scan\_cost\_plus\_one* parametra

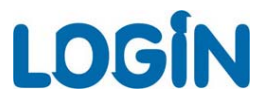

#### CPU costing model - izra čun **CPU komponente** troška

uz pomo ć explain plan naredbe generiramo plan izvršavanja:

SQL> explain plan for 2 select max(id) from t; Explained.

zatim, uz pomo ć SQL upita dobijemo pohranjeni plan izvršavanja iz Þ. plan\_tablice kao u sljede ćem primjeru:

```
select 'Plan izvrsavanja (Oracle 10gR1 10.1.0.5 Win 32bit)' from dual
union allselect '--------------------------------------------------' from dualunion allselectid||' '||parent_id||' '||rpad(' ', depth, ' ')||' '||operation||
nvl2(options, ' ('||options||') ', '')||
nvl2(object_name, ''''||object_name||'''', '')||
nvl2(cost, ' (Cost='||cost||' IO_cost='||io_cost||' CPU_cost='||cpu_cost||'
CPU_calc_cost='||round((cpu_cost/(1000*10000)), 0)||')', '')
from plan_table
connect by prior id = parent_id
start with id = 0
```
Þ

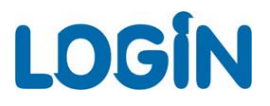

#### CPU costing model - izra čun **CPU komponente** cost vrijednosti

rezultat izvo đenja SQL naredbe u skripti vidljiv je u sljede ćem prikazu:  $\blacktriangleright$ 

Plan izvršavanja (Oracle 10gR1 10.1.0.5 Win 32bit) --------------------------------------------------

```
0 SELECT STATEMENT (Cost=4010 IO cost=4003 CPU cost=72535764 CPU calc cost=7)
```
- 1 0 SORT (AGGREGATE)
- 2 1 TABLE ACCESS (FULL) 'T' (Cost=4010 IO\_cost=4003 CPU\_cost=72535764 CPU\_calc\_cost=7)
- prema dobivenom rezultatu procijenjen broj CPU ciklusa iznosi  $\blacktriangleright$ 72535764, dok brzina CPU jedinice iznosi 1000 oracle operacija u sekundi. Uvrstimo li vrijednosti u formulu za izra čun CPU komponente dobijemo:

```
CPU cost = round(CPU Cyles / (CPU speed * sreadtim))
         = round(72535764 / (1000 * 10)) = 7253,57
```
zbog čega nastaje razlika ? - brzina CPU izražena je u mikrosekundama (MHz), dok su IO operacije izražene u milisekundama. Stoga ako milisekunde pretvorimo u mikrosekunde dobijemo da sreadtim izražen u milisekundama iznosi 10\*1000 = 10000, pa slijedi:

```
CPU cost = round(72.535.764 / (1.000 * 10.000))
         = round(72.535.764 / 10.000.000)
         = round (7, 2) = 7
```
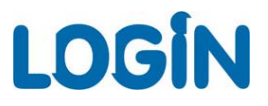

#### Sistemske statistike i CPU costing model CPU costing model - **I/O komponenta + CPU komponenta**

sada kada raspolažemo sa obje komponente CPU costing modela dobijemo:

```
COST = 4002(IO) + 7(CPU) + 1(_table_scan_cost_plus_one) = 4010
```
cost vrijednost iznosi 4010, ako znamo da taj broj ozna čuje broj singleblock operacija, a sreadtim iznosi 10 milisekundi, onda ispada da je procjenjeno vrijeme izvršavanja SQL upita:

**ceil(4010 operacija \* 10 milisekundi / 1000) = ceil(40100 / 1000) = 41 sekunda**

u prilog tome ide i prikaz iz dbms\_xplan alata:

```
SQL> explain plan for
2 select max(id) from t;
Explained.
SQL> select * from table(dbms xplan.display);
PLAN_TABLE_OUTPUT
-----------------------------------------------------------------------Plan hash value: 2966233522-----------------------------------------------------------------------| Id | Operation | Name | Rows | Bytes | Cost (%CPU) | Time |
-----------------------------------------------------------------------| 0 | SELECT STATEMENT | | 1 | 4 | 4010 (1)| 00:00:41 |
| 1 | SORT AGGREGATE | | 1 | 4 |
| 2 | TABLE ACCESS FULL| T | 10000 | 40000 | 4010 (1)| 00:00:41 |
-----------------------------------------------------------------------
```
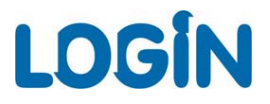

# Sistemske statistike i CPU costing model Pogreške u kalibraciji hardvera prilikom generiranja sistemskih statistika

- ažurne vrijednosti sist. statistika koje odražavaju pravo stanje profila  $\blacktriangleright$ hardvera imaju kritični utjecaj na efikasnost CPU costing modela
- izbor vremenskog intervala unutar kojega se izvodi prikupljanje statistika  $\blacktriangleright$ od krucijalne je važnosti, jer mora predstavljati reprezentativno optere ćenje sustava
- $\blacktriangleright$ pogreške nastaju zbog sasvim jednostavnih uzroka kao npr. netipi čno optere ćenje u trenutku prikupljanja, pa do kompleksnijih tehni čkih uzroka, kao npr. velikog cachea na diskovnom sustavu koji uz pomo ć prediktivnog read-ahead mehanizma stvara privid da su multiblock I/O operacije puno brže od singleblock I/O operacija
	- kako izbje ći pogreške u mjerenju ?

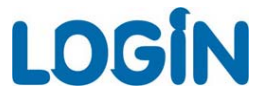

#### Što je Orion alat ?

- Orion je alat za mjerenje performansi diskovnog podsustava poslužitelja  $\blacktriangleright$ baze podataka, bez potrebe da se uop će instalira Oracle RDBMS softver ili kreira baza podataka
- prednost u odnosu na druge alate sli čne namjene je u tome što je Orion Þ. iz temelja dizajniran za simulaciju tipi čnih Oracle I/O operacija jer koristi isti softver stack koji upravlja I/O operacijama na "pravom" Oracle serveru
- podržani su sljede ći tipovi I/O operacija:  $\blacktriangleright$ 
	- singleblock random I/O tipi čno za OLTP okruženje Þ
	- $\blacktriangleright$ multiblock sekvencijalni I/O - tipi čno za DSS okruženje, backup operacije i sl.
	- multiblock random I/O pattern izazvan ve ćim brojem Þ. sekvencijalnih multiblock operacija
	- mješano optere ćenje  $\blacktriangleright$

software

Orion može poslužiti za testiranje bilo kojeg diskovnog sustava koji podržava async IO uklju čuju ći: DAS, SAN i NAS ure đaje.

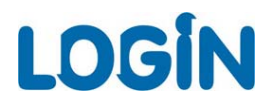

# Upotreba ORION alata za kalibraciju hardvera Prednosti u korištenju Orion alata

- Orion alat pruža mogu ćnost testiranja razli čitih konfiguracija diskovnih  $\blacktriangleright$ sustava, prije nego što se uop će krene u instalaciju Oracle poslužitelja
- administratori baze podataka mogu koristiti Orion za vrednovanje i  $\blacktriangleright$ usporedbu razli čitih modela i konfiguracija diskovnih sustava, temeljeno na projiciranom optere ćenju sustava u fazi produkcijskog korištenja
- posebno je zanimljiva mogućnost nezavisnog mjerenja performansi  $\blacktriangleright$ diskovnog podsustava bez interferencija, a izmjerene je veli čine mogu će pohraniti u Oracle data-dictionary uz pomo ć dbms\_stats.set\_system\_stats procedure, te time izbje ći opisane pogreške u kalibraciji hardvera sustava koji se javaljaju prilikom standardne procedure prikupljanja sistemskih statistika.

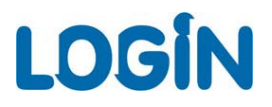

Simulacija uzastopnih FTS operacija i utjecaj na s.statistike

za vrijeme trajanja intervala prikupljanja client je izvršavao uzastopno Þ veći broj FTS operacija, sa sljedećim ishodom na rezultate mjerenja sistemskih statistika:

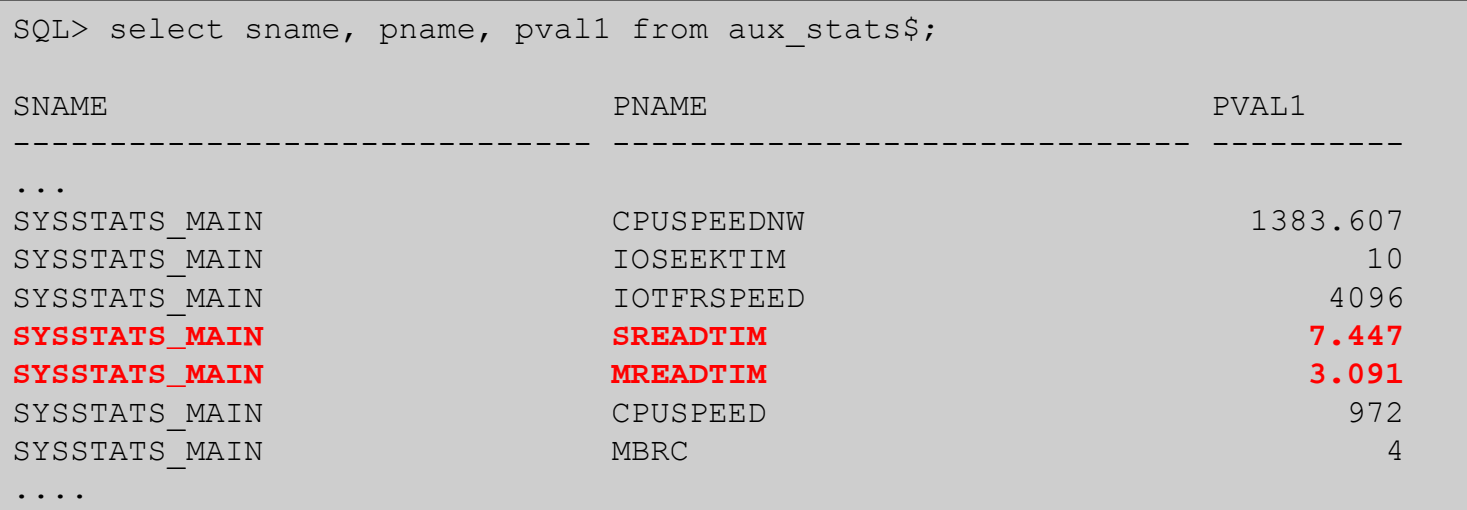

sreadtim (**7.447**) > mreadtim (**3.091**) !!! - signalizira optimizeru da su multiblock operacije "jeftiniije" od singleblock operacija

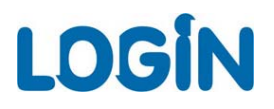

Simulacija uzastopnih FTS operacija i utjecaj na sistemske statistike - mjerenje izvedeno uz pomo ć Orion alata

- gather\_system\_stats = sreadtim (**7.447**) > mreadtim (**3.091**) !!! Þ
- $\begin{array}{c} \hline \end{array}$ uz pomo ć Orion alata izveden je test koriste ći sljede će parametre, a dobiveni rezulati prikazani su u donjoj tablici (output iz test1\_summary.txt):

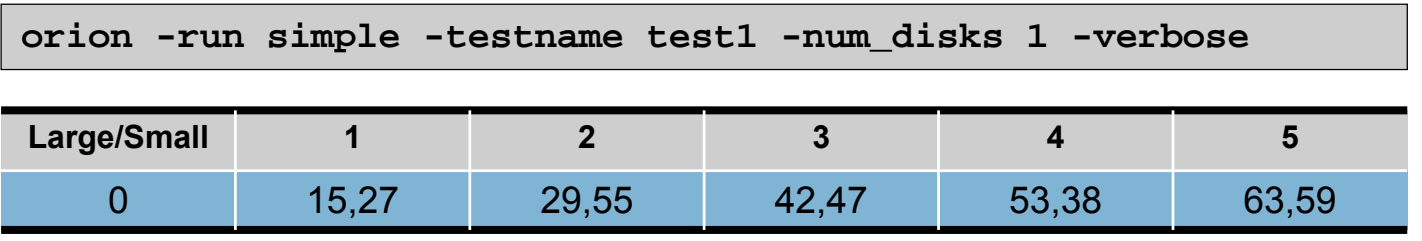

#### ORION = sreadtim (**15,27**)  $\blacktriangleright$

- $\mathbb{D}%$ minimalna zabilježena latencija uz pomo ć Orion alata za singleblock operacije iznosi 15,27 ms, što je veliko odstupanje u odnosu na 3.091 ms
	- glavni uzrok tome je neprestano izvršavanje FTS, i neznatni broj singleblock operacija
	- u sljede ćem primjeru u PL/SQL bloku simulirati će se u nekoliko razli čitih sesija tipi čan workload random singleblock operacija, te prikupiti sistemske statistike u tom intervalu

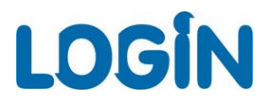

#### Simulacija random singleblock I/O uz pomo ć PL/SQL bloka

u više istovremenih sesija izveden je sljede ći PL/SQL kod:

```
declaretype t is table of number;
 l_data t := t();
l_char char(2000);
 l_rnd number;
begin
 select id bulk collect into l_data from t;
for x in 1..&wlimitloop
 l_rnd := trunc(dbms_random.value(1, 10000));
  select a into l_char from t where id = l_data(l_rnd);
 dbms_lock.sleep(0.1);
 end loop;
end;
```
Upitom iz aux\_stats\$ možemo potvrditi podudarnost sa Orion  $\blacktriangleright$ rezultatom:

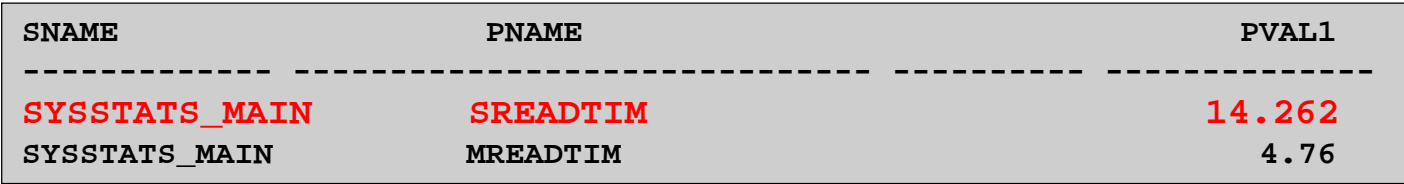

 $\blacktriangleright$ 

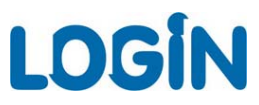

# Oracle 11g - ugrađena podrška za I/O kalibraciju

#### DBMS\_RESOURCE\_MANAGER.CALIBRATE\_IO

- I/O kalibracija pomaže u ocjenjivanju performansi diskovnog podsustava i određivanju da li je uzrok loših I/O performansi u diskovnom sustavu ili na razini baze podataka
- ugrađena I/O kalibracija pokreće random I/O operacije nad datotekama baze  $\blacktriangleright$ podataka a dobiveni rezultati bolje odražavaju pravu sliku stanja
- I/O kalibraciju pokrećemo uz pomoć dbms\_resource\_manager.calibrate\_io Þ. procedure (primjer preuzet iz Performance Tuning Guide 11g (11.1)):

```
SET SERVEROUTPUT ONDECLARElat INTEGER;
   iops INTEGER;
   mbps INTEGER;
BEGIN-- DBMS_RESOURCE_MANAGER.CALIBRATE_IO (<DISKS>, <MAX_LATENCY>, iops, mbps, lat);
   DBMS_RESOURCE_MANAGER.CALIBRATE_IO (2, 10, iops, mbps, lat);
   DBMS_OUTPUT.PUT_LINE ('max_iops = ' || iops);
   DBMS_OUTPUT.PUT_LINE ('latency = ' || lat);
   DBMS_OUTPUT.PUT_LINE ('max_mbps = ' || mbps);
END;
sys@ORA11.LOGIN.HR> /
max_iops = 113
latency = 7
max mbps = 10
```
## Zaključak

- zadnjih nekoliko inačica Oracle RDBMS karakterizira snažan razvoj cost  $\blacktriangleright$ based optimizera
- u Oracle9i po prvi su puta zaživjele sistemske statistike, odnosno  $\blacktriangleright$ uveden je CPU costing model
- to novo svojstvo omogućuje optimizeru bolju procjenu potrebnih  $\blacktriangleright$ sistemskih resursa (cost) za izvršavanje SQL upita
- sistemske statistike predstavljaju idealan alat za "kalibraciju sustava",  $\blacktriangleright$ jer pomoću njih optimizer raspolaže ulaznim informacijama o učestalosti i vremenu trajanja pojedinih tipova I/O operacija, te brzini CPU jedinice
- rutine za prikupljanje sistemskih statistika u idealnim uvjetima generiraju  $\blacktriangleright$ reprezentativne podatke koji ocrtavaju pravu sliku profila hardvera sustava
- za potvrdu reprezentativnosti dobivenih sistemskih statistika, kalibraciju  $\blacktriangleright$ I/O sustava moguće je izvesti uz pomoć Orion alata
- Orion alatom moguće je izvesti kalibraciju I/O sustava u izoliranom Þ. okruženju, bez potrebe za postojanjem baze podataka, generirajući tipično I/O opterećenje za Oracle server iz razloga što koristi isti I/O stack kao i punokrvni Oralce server

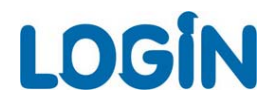

# **Pitanja iOdgovori**